# Internet: búsquedas inteligentes 19 Internet: búsquedas<br>usando operadores Nuestra meta En esta interesante experiencia retomaremos el uso de Internet y aprenderemos la forma de optimizar la búsqueda de información a través del uso de operadores y otras estrategias más. *Una buena técnica de búsqueda…asegura resultados exitosos. ¡Bienvenidos!*

#### ¿Cómo lo haremos?

- **D** Con un texto explicativo trataremos el tema de navegadores y buscadores en el uso eficiente de Internet.
- 2) A través de un tutorial virtual aprenderemos la forma de realizar búsquedas inteligentes en Internet.
- 3 Un reto en el aula permitirá que demostremos lo aprendido en esta experiencia.
- 4 Con diversas prácticas afianzaremos la temática trabajada.

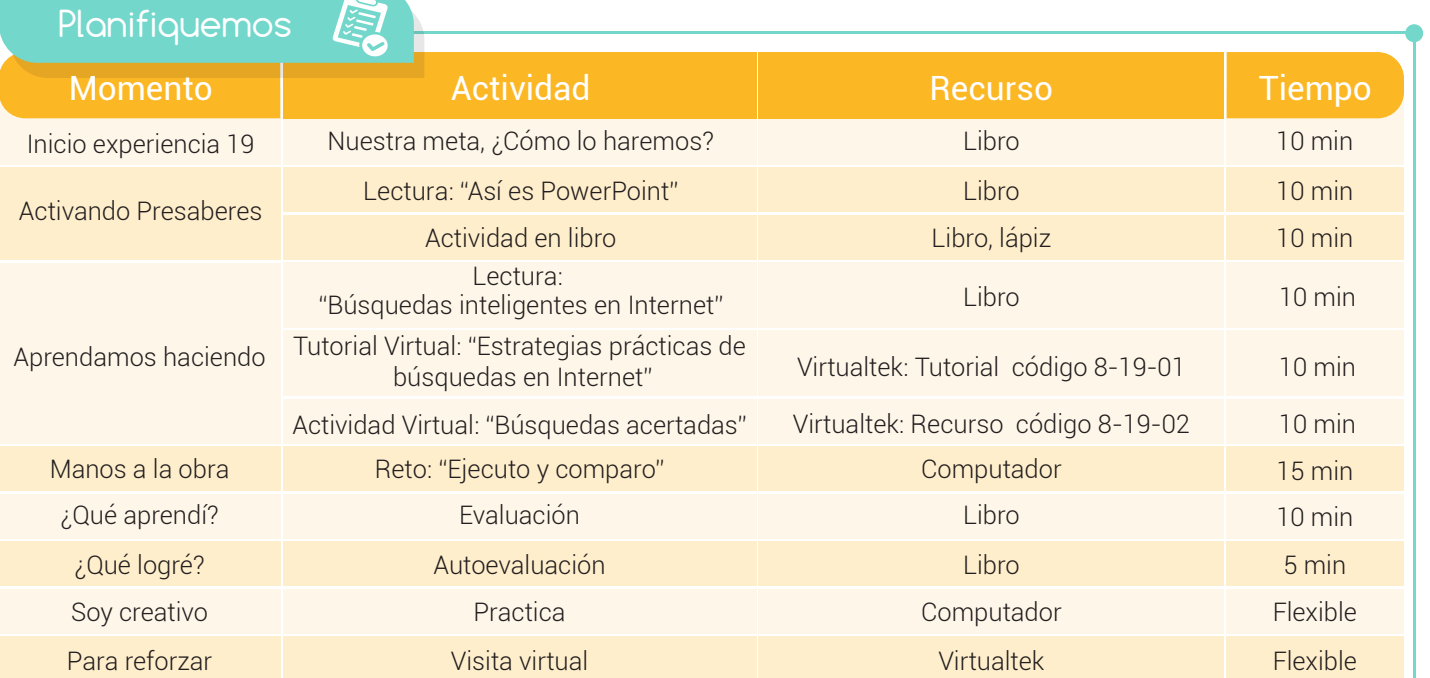

#### Experiencia 19

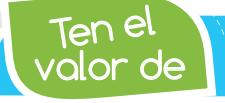

Activando

Ten el *Aprovechar la gran biblioteca virtual para consultar información que te forme y te garantice un conocimiento más elevado.*

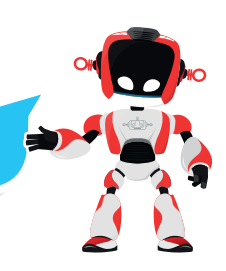

### Presaberes

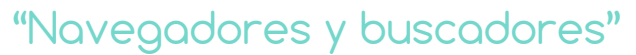

Cada vez que ingresamos a Internet hacemos uso de un programa llamado "navegador". Su función es relevante ya que sin él sería complicado hacer uso de la red, pues su oficio consiste en posibilitar la lectura de las páginas web que visitemos.

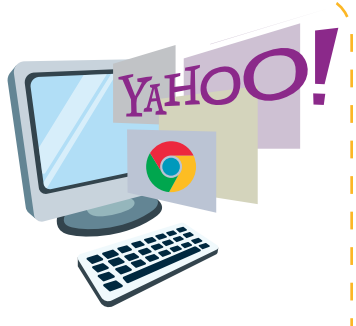

Aunque su objetivo principal es descargar documentos HTML y

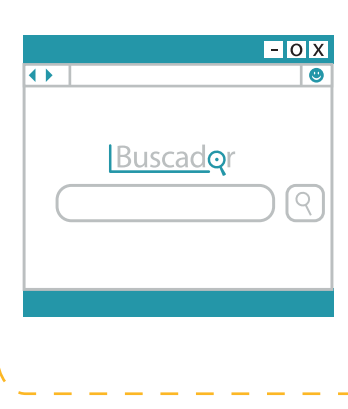

mostrarlos en la pantalla, el navegador también hace posible que se muestren con el documento sus imágenes, sonidos e incluso videos sin importar su formato.

A la par con el navegador requerimos del "buscador". Un buscador es una página web en la que se ofrece consultar una base de datos en la cual se relacionan direcciones de páginas web con su contenido. Su uso facilita enormemente la obtención de un listado de páginas web que contienen información sobre el tema que nos interesa.

## Aprendamos haciendo

### Búsquedas inteligentes en Internet

Te ha pasado alguna vez que te envían a buscar una dirección de un sitio específico pero no te dan las indicaciones exactas, sino que te dicen: "es una casa de color verde que queda entre las calles 27 y 33¨? Es posible que se te haga un lío en la cabeza pensando en que emplearás media tarde en localizar el lugar. Ahora bien, si te dijeran "está en la calle 28 # 8-34 del barrio los Almendros", eso ya sería otra cosa.

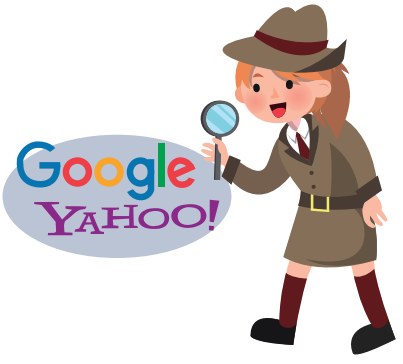

De la misma forma pasa cuando buscamos alguna información en Internet sin seguir ningún parámetro específico. Nos vemos obligados a revisar entre los cientos de resultados que nos aparecen y muchas veces sin encontrar nada relacionado con el tema requerido.

Esto pasa porque no sabemos hacer las búsquedas. Pues bien, un sencillo ejercicio consiste en aprovechar algunos trucos dentro de la búsqueda que nos pueden ahorrar mucho tiempo y atención a la hora de repasar y revisar resultados.

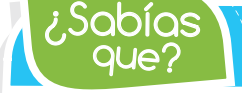

que? ¿Sabías *En 1993 nació el primer motor de búsqueda "Wandex" creado por el Instituto Tecnológico de Massachusetts (MIT).*

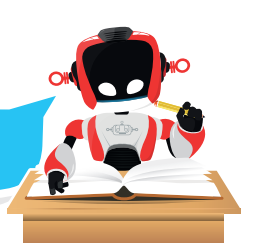

A continuación observaremos algunos de ellos.

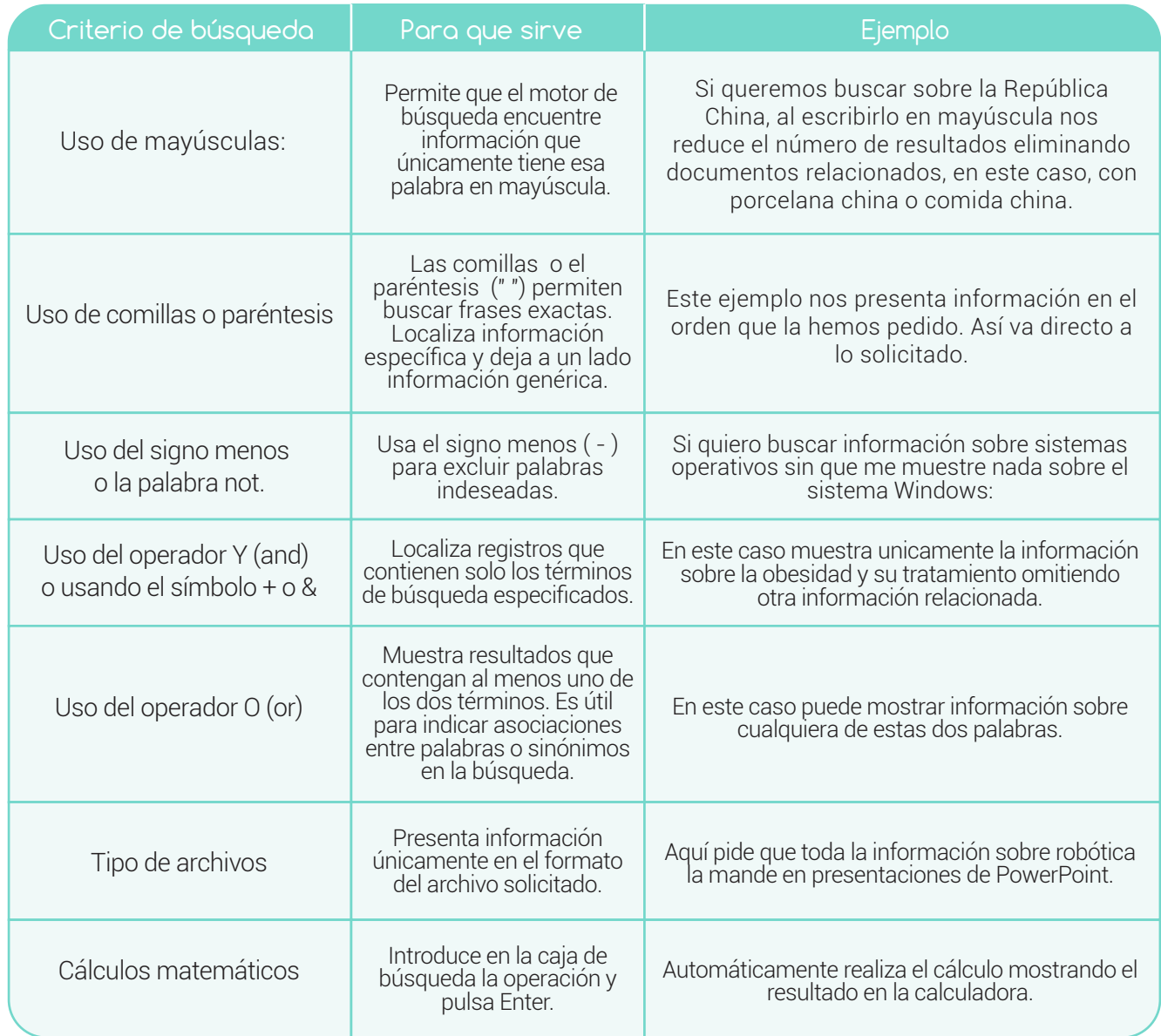

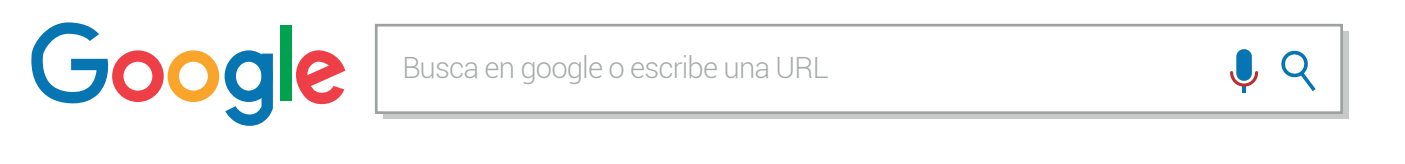

Visita el aula virtual y aprende más sobre la forma de hacer búsquedas eficientes en Internet a través del tutorial "Estrategias prácticas de búsquedas en Internet" código: 8-19-01.

71 ປີ

Experiencia 19

que? ¿Sabías *El Metabuscador es un sistema que localiza información en los motores de búsqueda más usados. Muestra una combinación de las mejores páginas que ha devuelto cada uno.*

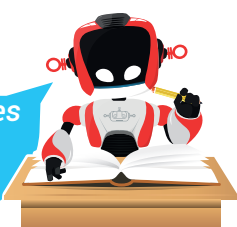

poode

Manos a la obra

### Ejecuto y comparo.

Realiza las siguientes consultas usando las estrategias propuestas. Observa y escribe las conclusiones sobre lo encontrado:

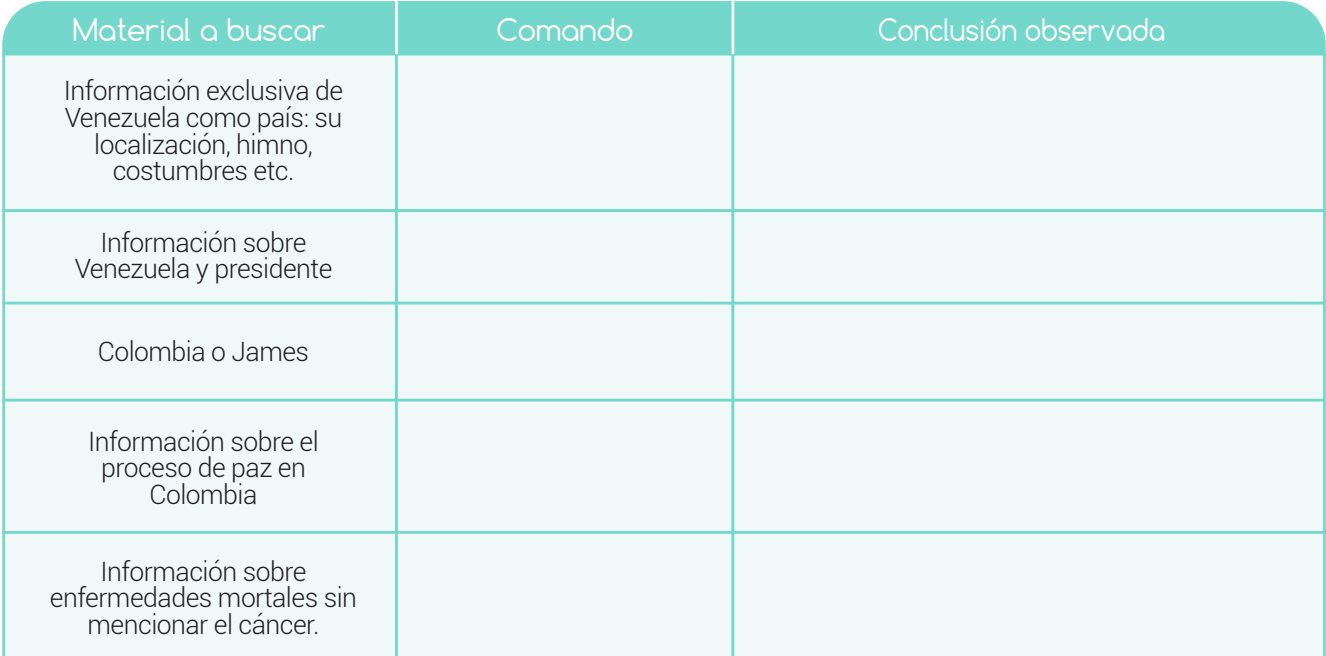

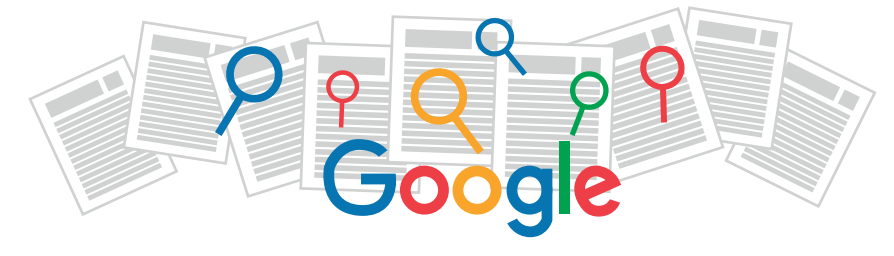

¿Qué Aprendí?

Observa los siguientes comandos de búsqueda e indica qué información se espera que muestre:

- Comando ¿Qué mostrará?
- Jaguar -auto
- "Gastronomía colombiana"
- Enfermedades + Zica
- Windows .pdf

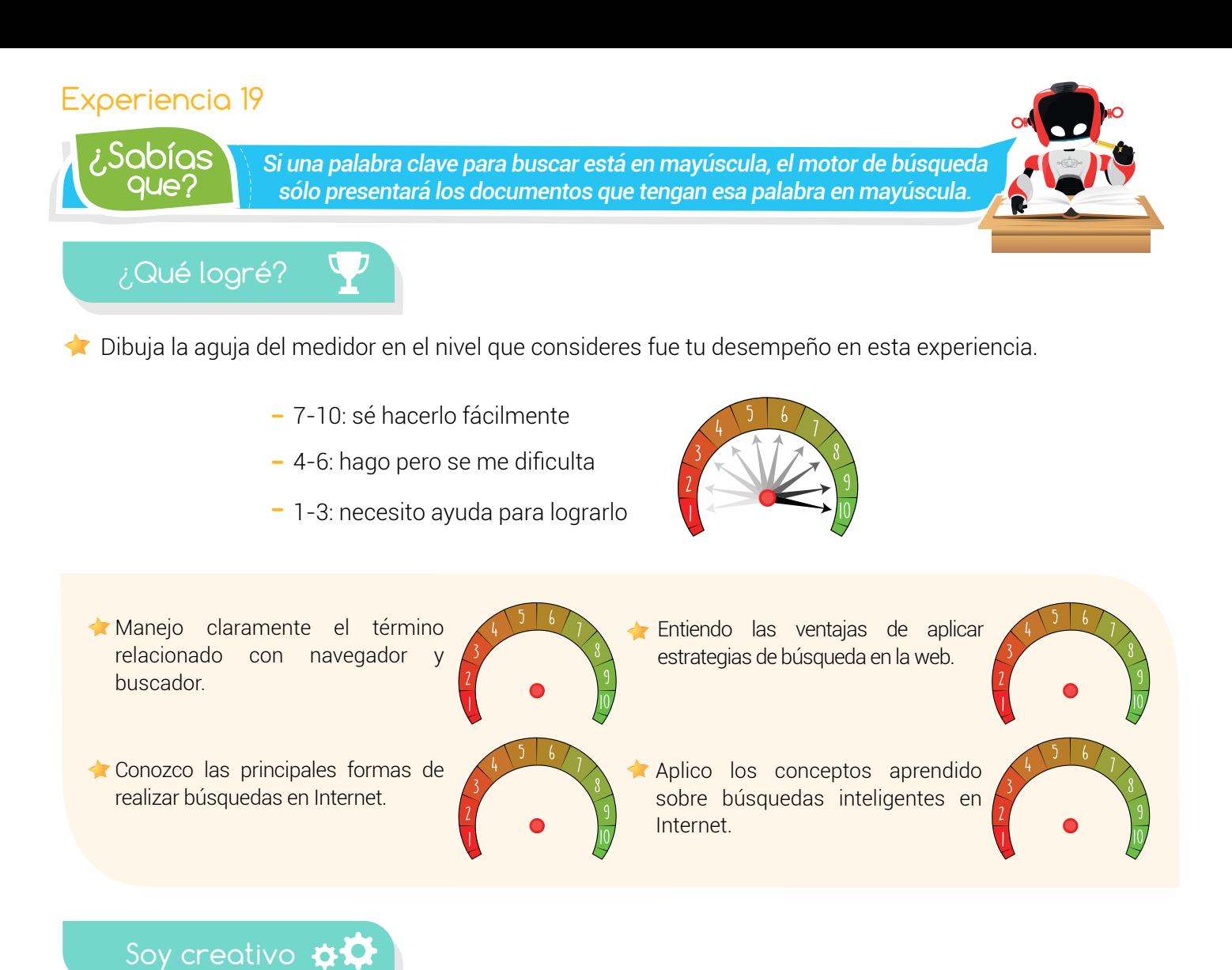

Comparto con mis padres lo aprendido sobre estrategias de búsqueda en Internet.

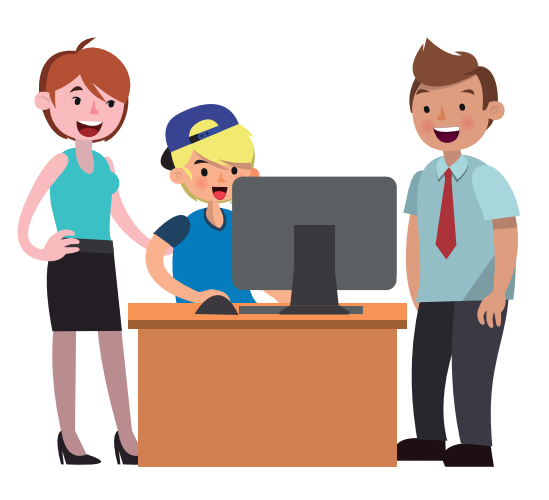

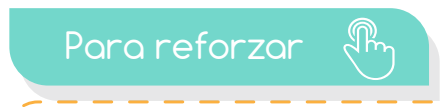

· Visita tu aula virtual y aprovecha los recursos que se encuentran en la sección "Para reforzar

a IV

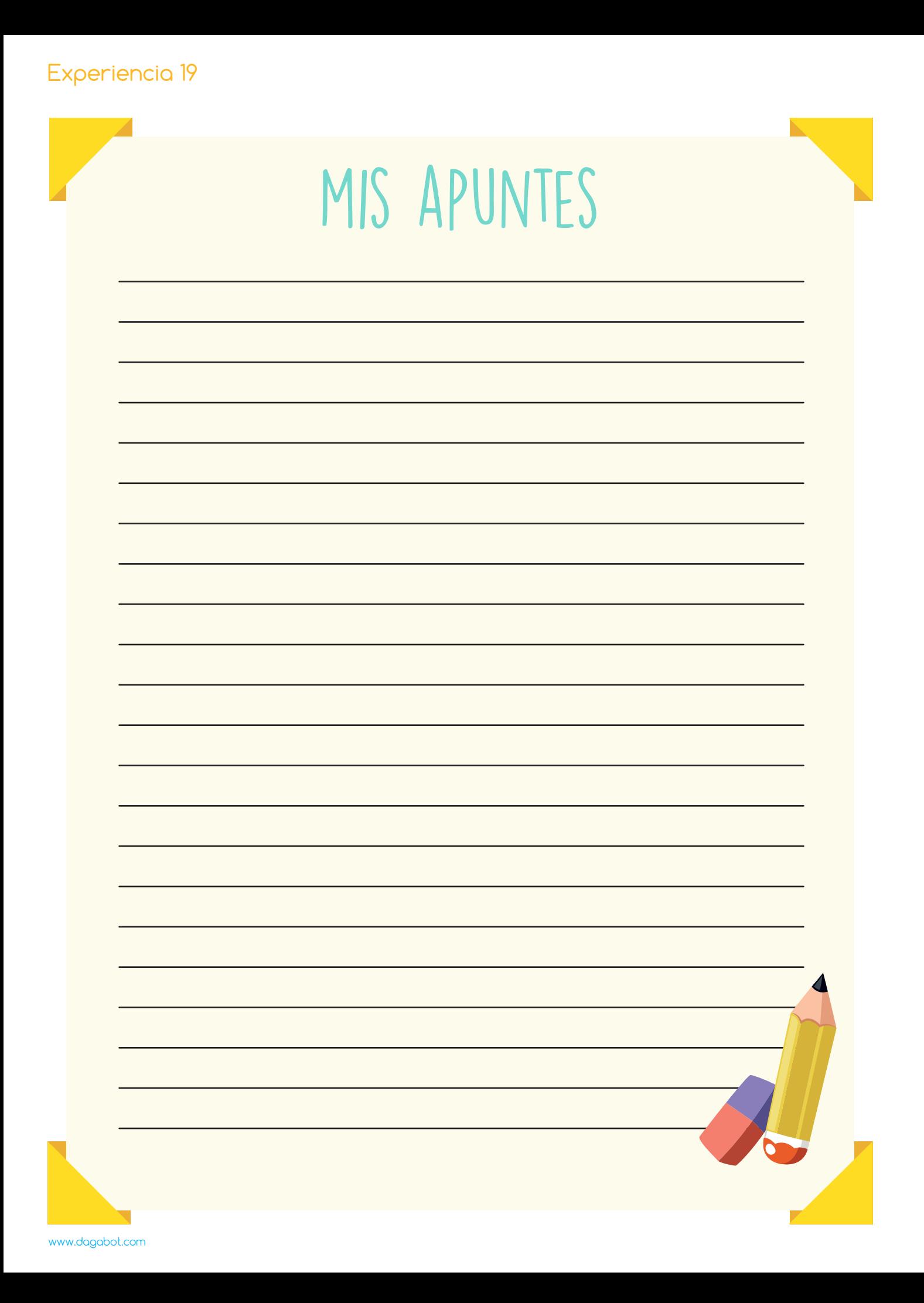